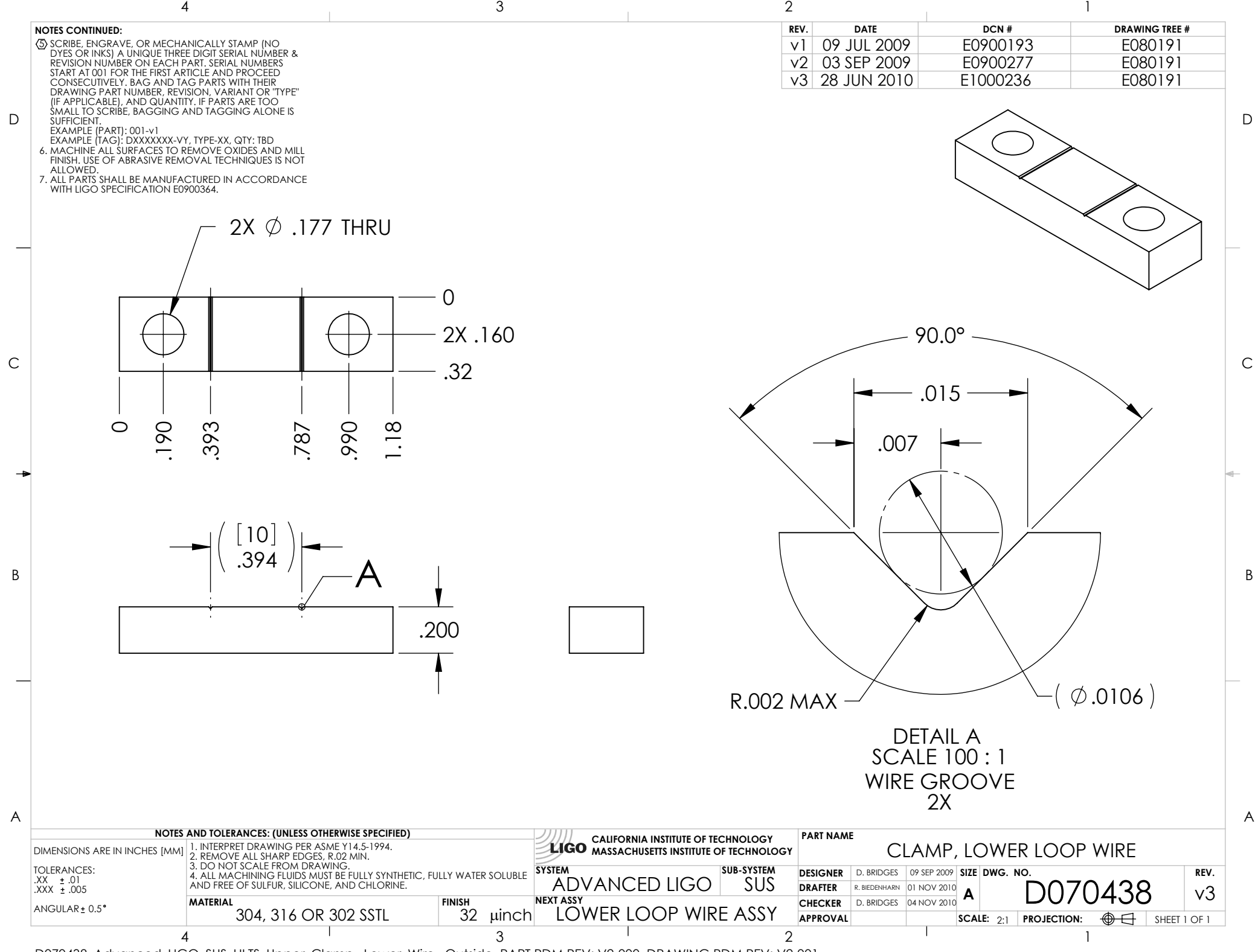

D070438\_Advanced\_LIGO\_SUS\_HLTS\_Upper\_Clamp,\_Lower\_Wire,\_Outside, PART PDM REV: V2-000, DRAWING PDM REV: V2-001